# **PSI3472: Concepção e Implementação de Sistemas Eletrônicos Inteligentes Segundo semestre de 2021 Exercício-programa Prof. Hae Data de entrega: 06/11/2021 14/11/2021 (domingo) até 24:00 horas**

**Obs. 1:** Cada dia de atraso acarreta perda de 1 ponto no exercício.

- **Obs. 2:** Este EP deve ser resolvido preferencialmente em dupla. Pode ser resolvido individualmente, mas não em grupo de três.
- **Obs. 3:** EPs iguais receberão nota zero.
- **Obs. 4:** Você não pode dar "copy-paste" de soluções completas encontradas na internet. Porém, evidentemente, pode usar trechos de programas encontrados na internet como exemplos. Solução privada em: /home/hae/haepi/algpi/ep/cat-dog-pos2021

O objetivo deste exercício é identificar se numa imagem aparece gato ou cachorro. Para isso, construa dois classificadores: (a) fazendo o treino "do zero"; (b) usando "transfer learning".

No site<https://www.kaggle.com/tongpython/cat-and-dog>, há um banco de dado com 10.000 imagens, distribuídas em:

Treino: 4.000 imagens de gatos e 4.000 imagens de cachorros.

Teste: 1.000 imagens de gatos e 1.000 imagens de cachorros.

*Nota:* Nesse BD, há alguns arquivos repetidos com nome da forma "\*(1).jpg". Estes arquivos devem ser apagados para resultar em exatamente 10.000 imagens.

*Nota:* O aluno Rafael R. Lima deixou uma versão limpa sem as imagens duplicadas em: <https://www.kaggle.com/rafaelrlima/cat-and-dog-clean-dataset>

Sugiro que use este BD limpa em vez do original. Também deixei uma cópia desse BD em: [www.lps.usp.br/hae/psi3472/ep-2021/cat\\_dog\\_clean.zip](http://www.lps.usp.br/hae/psi3472/ep-2021/cat_dog_clean.zip)

```
1
2
import os; nomeArq=os.path.split(url)[1]
3
if not os.path.exists(nomeArq):
4
5
6
7
8
print("Descompactando arquivos novos de",nomeArq) 
9
os.system("unzip -u "+nomeArq)
  url='http://www.lps.usp.br/hae/psi3472/ep-2021/cat_dog_clean.zip'
   print("Baixando o arquivo",nomeArq,"para diretorio default",os.getcwd())
   os.system("wget -nc -U 'Firefox/50.0' "+url)
 else:
    print("O arquivo",nomeArq,"ja existe no diretorio default",os.getcwd())
```
Programa 1: "Célula de código Colab" para baixar e descompactar BD.

A figura abaixo mostra 10 primeiras imagens "em ordem alfabética" de gatos e cachorros para o treino.

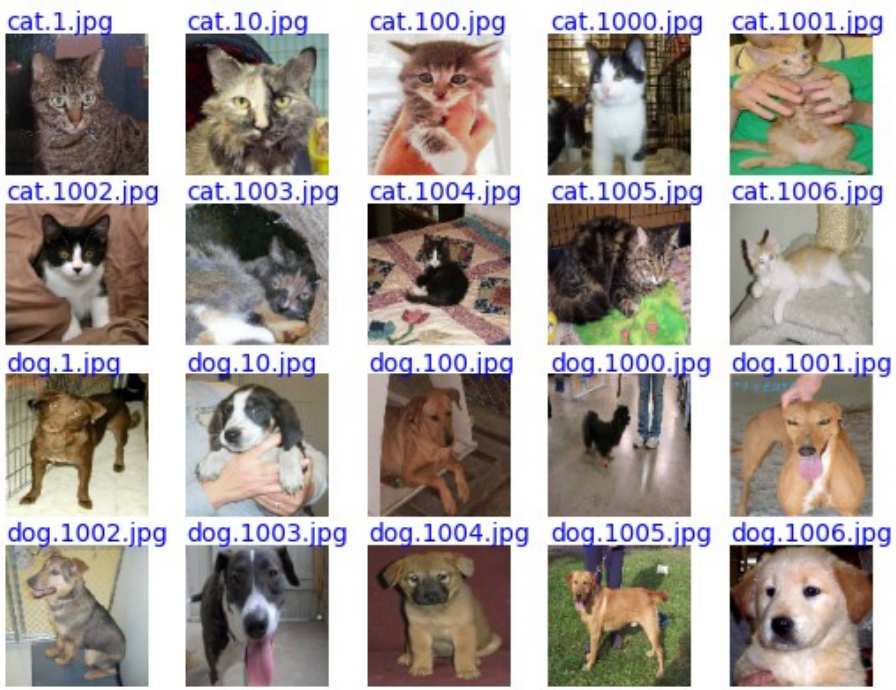

Figura 1: 10 primeiras imagens de treino de gatos e cachorros em ordem alfabética.

Faça quatro programas Python3/Keras: treino\_zero.py, teste\_zero.py, treino\_transf.py e teste\_transf.py.

1) O programa treino\_zero.py deve fazer o treino "do zero" (isto é, sem usar transfer learning) utilizando as 4000+4000 imagens de treino. Se quiser, pode usar um subconjunto qualquer das imagens de treino para validação. Você deve gravar o arquivo zero.h5 no diretório default (ou no seu Google Drive se usar Colab) com a rede treinada. Você pode usar "data augmentation" ou outras técnicas para diminuir a taxa de erro – só não pode usar "transfer learning". O programa teste\_zero.py deve ler zero.h5 (do diretório default ou do Google Drive) e fazer predições, calculando a taxa de erro de teste e imprimindo as 10 primeiras imagens de gatos e 10 primeiras imagens de cachorros classificadas incorretamente.

Usando a rede "tipo LeNet", sem fazer "data augmentation" e sem fazer muito esforço para diminuir erro, obtive taxa de erro de 19,95%. A figura abaixo mostra as 10 primeiras imagens classificadas incorretamente.

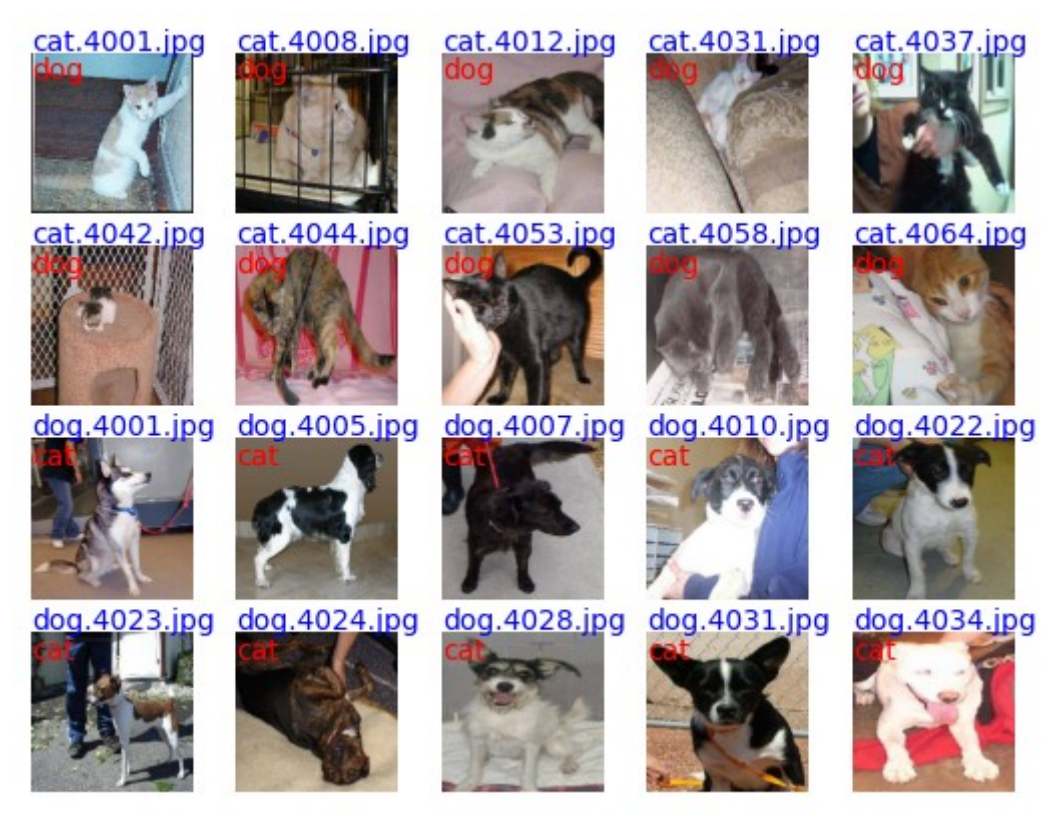

Figura 2: 10 primeiras imagens de teste classificadas incorretamente usando o modelo "treinado do zero".

2) O programa treino\_transf.py deve fazer o treino usando "transfer learning". Você deve obrigatoriamente utilizar algum modelo pré-treinado e adaptá-lo para o problema dado. Você deve gravar o arquivo transf.h5 (ou transf.pth) no diretório default (ou no Google Drive) com a rede treinada. Se quiser, pode usar "data augmentation" e outras técnicas para diminuir a taxa de erro. Depois do treino, o programa teste\_transf.py deve carregar transf.h5 e classificar as imagens de teste, obtendo a taxa de erro de teste. Também deve imprimir as 10 primeiras imagens de gatos e 10 primeiras imagens de cachorros classificadas incorretamente.

Sem fazer "data augmentation" e sem fazer muito esforço para diminuir erro, obtive taxa de erro de 1,25%. A figura abaixo mostra as 10 primeiras imagens classificadas incorretamente. O que se observa é que há erros no banco de dados. A figura cat.4085.jpg claramente é imagem de um cachorro (quando deveria ser de um gato). Na imagem cat.4338.jpg, não aparece nem gato nem cachorro. A imagem cat.4522.jpg consiste de grandes áreas brancas.

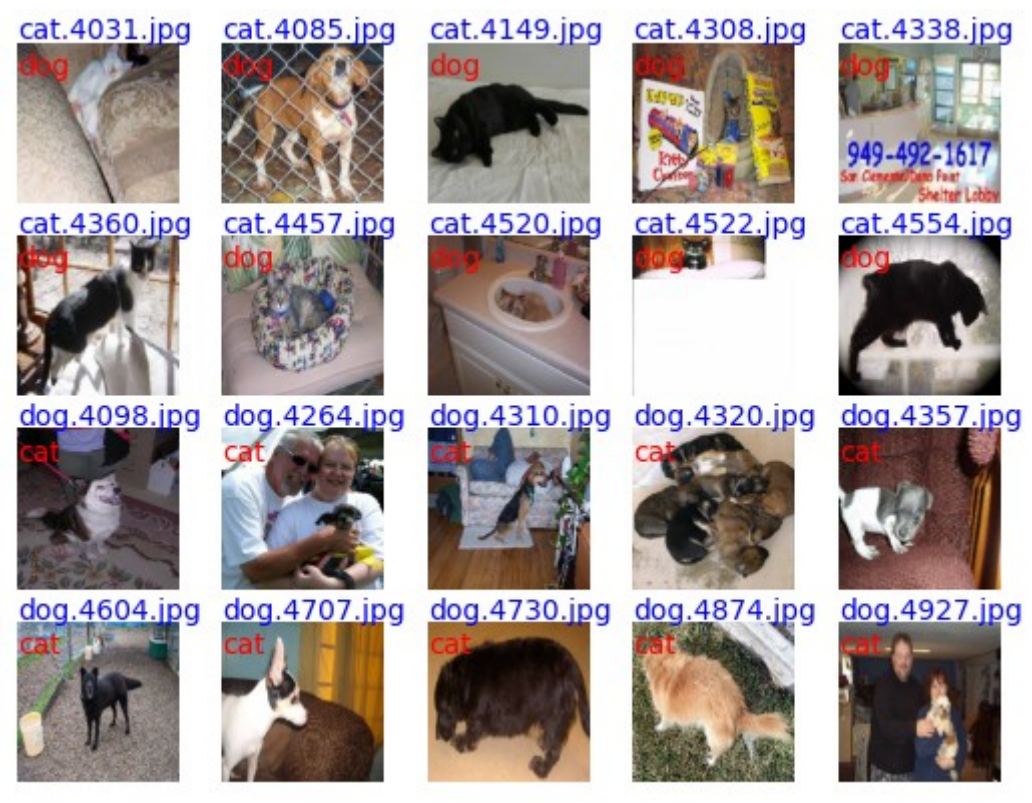

Figura 3: 10 primeiras imagens de teste classificadas incorretamente usando "transfer learning".

- **Obs. 1:** Entregue os programas-fontes (treino zero.py, teste zero.py, treino transf.py e teste transf.py). Edisciplinas aceita no máximo 5 arquivos – sugiro que vocês compactem os 4 arquivos acima como ZIP para diminuir o número de arquivos. Você pode enviar links para notebooks Google Colab no campo "comentários sobre o envio" em vez de programas .py. Neste caso, deve assegurar que o professor/especialista tenha acesso ao seu vídeo.
- **Obs. 2:** Entregue um documento PDF de no máximo 5 páginas (relatorio.pdf) descrevendo o funcionamento dos seus programas e os resultados obtidos. O envio do relatório é obrigatório (veja o anexo).
- **Obs. 3:** Entregue um vídeo de no máximo três minutos explicando o funcionamento dos seus programa. No vídeo deve aparecer em algum momento o rosto e um documento de pelo menos um dos membros da dupla. Podem enviar o vídeo em si (.mkv, .mp4, etc.) ou um link para o vídeo (youtube, google drive, etc.) no campo "comentários sobre o envio". No segundo caso, deve assegurar que o professor/especialista tenha acesso ao seu vídeo.
- **Obs. 4:** Cada dupla deve fazer uma única entrega. Não se esqueçam de escrever os nomes da dupla (ou do único aluno, escrevendo: "exercício feito individualmente") em quatro lugares diferentes: no campo "comentários sobre o envio", no início do vídeo, no início do relatório e no início dos programas-fontes.

## **Anexo: Relatórios dos exercícios programas**

O mais importante numa comunicação escrita é que o leitor entenda, sem esforço e inequivocamente, o que o escritor quis dizer. O texto ficar "bonito" é um aspecto secundário. Se uma (pseudo) regra de escrita dificultar o entendimento do leitor, essa regra está indo contra a finalidade primária da comunicação. No site do governo americano [[1](#page-4-0) ], há regras denominadas de "plain language" para que comunicações governamentais sejam escritas de forma clara. As ideias por trás dessas regras podem ser usadas em outros domínios, como na escrita científica. Resumo abaixo algumas dessas ideias.

(1) Escreva para a sua audiência. No caso do relatório, a sua audiência será o professor ou o monitor que irá corrigir o seu exercício. Você deve enfocar na informação que o seu leitor quer conhecer. Não precisa escrever informações que são inúteis ou óbvias para o seu leitor. Por exemplo, não precisa explicar como funciona *transfer learning*, pois esta técnica é conhecida pelo professor/monitor.

(2) Organize a informação. Você é livre para organizar o relatório como achar melhor, porém sempre procurando facilitar o entendimento do leitor. Seja breve. Quebre o texto em seções com títulos claros. Use sentenças curtas. Elimine as frases e palavras que podem ser retiradas sem prejudicar o entendimento. Use sentenças em ordem direta (sujeito-verbo-predicado).

(3) Use palavras simples. Use o tempo verbal o mais simples possível. Evite cadeia longa de nomes, substituindo-os por verbos (em vez de "desenvolvimento de procedimento de proteção de segurança de trabalhadores de minas subterrâneas" escreva "desenvolvendo procedimentos para proteger a segurança dos trabalhadores em minas subterrâneas"). Minimize o uso de abreviações (para que o leitor não tenha que decorá-las). Use sempre o mesmo termo para se referir à mesma realidade (pode confundir o leitor se usar termos diferentes para se referir a uma mesma coisa). O relatório não é obra literária, não tem problema repetir várias vezes a mesma palavra.

(4) Use voz ativa. Deixe claro quem fez o quê. Se você utilizar oração com sujeito indeterminado ou na voz passiva, o leitor pode não entender quem foi o responsável (Ex: "Criou-se um novo algoritmo" - Quem criou? Você? Ou algum autor da literatura científica?). O site diz: "Passive voice obscures who is responsible for what and is one of the biggest problems with government writing."

(5) Use exemplos, diagramas, tabelas, figuras e listas. Ajudam bastante o entendimento.

# **O relatório deve conter pelo menos as seguintes informações:**

# *Identificação*

Nome, número USP, nome da disciplina, etc.

# *Breve enunciado do problema*

Apesar do enunciado do problema ser conhecido ao professor/monitor, descreva brevemente o problema que está resolvendo. Isto tornará o documento compreensível para alguma pessoa que não tem o enunciado do EP à mão.

# *Técnica(s) utilizada(s) para resolver o problema*

Descreva quais técnicas você usou para resolver o problema. Se você mesmo inventou a técnica, descreva a sua ideia, deixando claro que a ideia foi sua. Se você utilizou alguma técnica já conhecida, utilize o nome próprio da técnica (por exemplo, filtragem Gaussiana, algoritmo SIFT, etc.) juntamente com alguma referência bibliográfica onde a técnica está descrita. Use elementos gráficos como imagens intermediárias e diagramas, pois ajudam muito a compreensão. Não "copie-e-cole" código-fonte, a não ser que seja relevante. Use preferencialmente o pseudo-código.

<span id="page-4-0"></span><sup>1</sup> https://plainlanguage.gov/guidelines/

### *Ambiente de desenvolvimento utilizado*

Em qual plataforma você desenvolveu o programa? Como o professor/monitor pode compilar o programa? Você utilizou que bibliotecas?

### *Operação*

Como o professor/monitor pode executar o programa? Que argumentos são necessários para a execução do programa? Há parâmetros que devem ser configurados? Quais arquivos de entrada são necessários? Quais arquivos de saída são gerados?

## *Resultados Obtidos*

Descreva os resultados obtidos. Qual é o tempo de processamento típico? O problema foi resolvido de forma satisfatória?

#### *Referências*

Descreva o material externo utilizado, como livros/artigos consultados, websites visitados, etc.